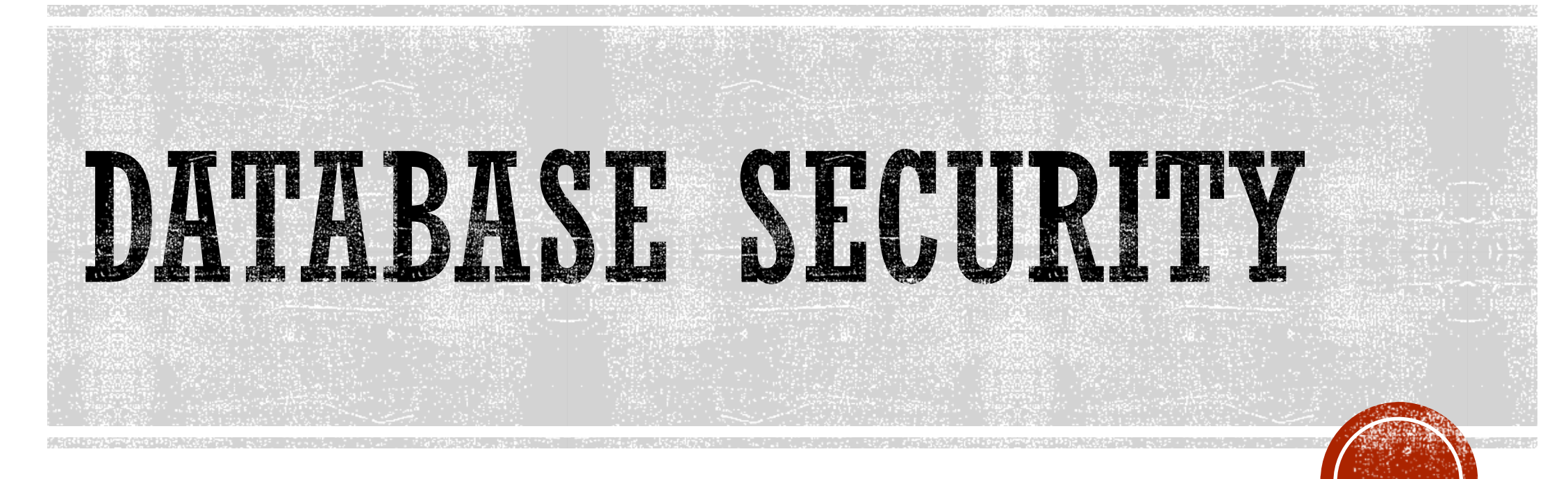

#### SICUREZZA DOCUMENTALE A.A. 2017-2018

## FILESYSTEM E AUTORIZZAZIONI

- §Abbiamo visto come il file system consente di associare "privilegi" (permessi) per gli oggetti (file) che gestisce § Lettura, scrittura, esecuzione
- § In particolare, abbiamo visto come sia possibile stabilire a quali utenti assegnari privilegi
	- §Utenti, gruppo, altri

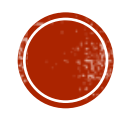

# DATABASE E AUTORIZZAZIONI

- §Allo stesso modo e' possibile assegnare privilegi agli utenti di una base di dati
	- § Faremo riferimento al linguaggio SQL
- §SQL identifica un set piu' dettagliato di privilegi sugli oggeti (relazioni) rispetto al file system
- §Si tratta di 9 privilegi in tutto, alcuni dei quali consentono di imporre restrizioni perfino alla colonna di una relazione

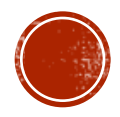

# DATABASE E AUTORIZZAZIONI

- §Alcune tipologie di privilegi:
	- 1. SELECT = consente di effettuare delle query sulla relazione.
	- 2. INSERT = consente di inserire tuple.
		- ◗ Si puo' applicare anche ad un solo attributo.
	- 3. DELETE = consente di cancellare tuple.
	- 4. UPDATE = consente di fare l'update di tuple.
		- ◗ Si puo' applicare anche ad un solo attributo.

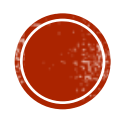

# ESEMPIO PRIVILEGI

INSERT INTO Beers(name) SELECT beer FROM Sells WHERE NOT EXISTS

(SELECT \* FROM Beers

WHERE name = beer);

§Abbiamo bisogno di privilegi per la SELECT su Sells e Beers, e INSERT su Beers o Beers.name.

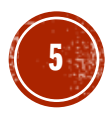

# DATABASE E OGGETI

- § Gli oggetti su cui si possno assegnare priviledi includono stored tables e views (viste).
- §Altri privilegi sono il diritto di creare oggetti di un certo tipo e.g., triggers
- §Le Viste (Views) sono un importante strumento per il controllo degli accessi

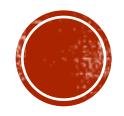

#### ESEMPIO: LE VIEWS COME STRUMENTI DI ACCESS CONTROL

- §Potremmo non voler concedere privilegi per la SELECT su Emps(name, addr, salary).
- §E' piu' sicuro consentire la SELECT su una vista: CREATE VIEW SafeEmps AS
	- SELECT name, addr FROM Emps;
- §Le query su SafeEmps non richiedono privilegi di SELECT su Emps, ma bensi su SafeEmps.

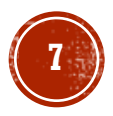

# AUTHORIZATION ID'S

- §Un utente viene riferito tramite un *authorization ID*, tipicamente il login name.
- §C'e' un authorization ID PUBLIC. §Consentire privilegi a PUBLIC equivale a concedere privilegi a qualsiasi authorization ID.

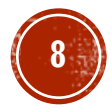

# GRANTING PRIVILEGES

- §Ognuno ha tutti i privilegi sugli oggetti (es. Relazioni) create.
- §Si possono garantire i privilegi ad altri utenti (authorization ID's), incluso PUBLIC.
- **Si possono garantire privilegi con WITH GRANT** OPTION, che consente a chi riceve un privilegio di passarlo ad altri.

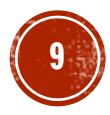

# LO STATEMENT GRANT

§Per garantire privilegi, si usa la sintassi: GRANT <list of privileges> ON <relation or other object> TO <list of authorization ID's>; §Se si vuole consentire il trasferimenti di

privilegi ad altri si aggiunge: WITH GRANT OPTION

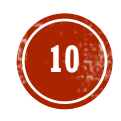

# ESEMPIO: STATEMENT GRANT

§Supponiamo di essere i proprietari della tabella Sells, possiamo allora scrivere:

GRANT SELECT, UPDATE(price)

ON Sells

TO sally;

• Sally ha il diritto di eseguire query su Sells e pou' effettuare l'update del campo price.

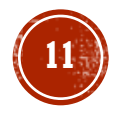

## ESEMPIO: STATEMENT CRANT OPTION

- §Supponiamo ora di aggiungere: GRANT UPDATE ON Sells TO sally WITH GRANT OPTION;
- §Ora, Sally non solo e' in grado di aggiornare qualsiasi attributo di Sells, ma può concedere ad altri il privilegio UPDATE ON su Sells.
	- §Inoltre, si può concedere privilegi più specifici come UPDATE (price) ON Sells.

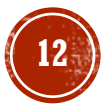

# REVOCA PRIVILEGI

- §La sintassi per revocare privilegi e':
	- REVOKE <list of privileges>
	- ON <relation or other object>
	- FROM <list of authorization ID's>;
- §La concessione di questi privilegi non può più essere utilizzata da questi utenti per giustificare il loro uso del privilegio §Ma possono ancora avere il privilegio, perché hanno
	- ottenuto in modo indipendente……

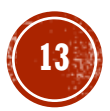

# REVOCA PRIVILEGI, OPZIONI

•Si deve aggiungere allo statement REVOKE:

- 1. CASCADE. Ora, ogni privilegio stabilito da chi sta revocando non sara' piu' valido, non importa la catena che ha garantito il privilegio
- 2. RESTRICT. Se il privilegio e' stato concesso ad altri, REVOKE genera un warning che qualcosa deve essere fatto per tracciare il privilegio.

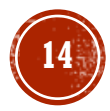

# DIAGRAMMA DEI PRIVILEGI

- §I privilegi concessi, possono essere rappresentati tramite un diagramma a grafo: • Nodi = user/privilege/grant option?/is owner?
	- §UPDATE ON R, UPDATE(a) on R, and UPDATE(b) ON R sono rappresentati come nodi differenti.
	- **SELECT ON R and SELECT ON R WITH GRANT OPTION** rappresentano nodi differenti
- Un arco  $X \rightarrow Y$  significa che il nodo  $X e'$  stato usato per garantire Y.

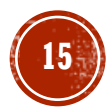

# DIAGRAMMA DEI PRIVILEGI: NODI

- •Si usa AP per il nodo che rappresenta authorization ID A avente il privilegio P.
	- $\mathbb{P}^* =$  privilegio P con grant option.
	- $\mathbb{P}^{**}$  = la sorgente del privilegio P.
		- §A e' il proprietario dell'oggetto sul quale P e' un privilegio.
		- **\*\*** implica grant option

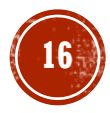

- •Quando A concede il privilegio P a  $B$ , si traccia un arco da  $AP * o AP ** a BP$ .
	- **•**oppure a  $BP$   $*$  se il grant include grant option
	- §Se *A* concende un subprivilegio *Q* di *P* [es.UPDATE(a) on R when *P* is UPDATE ON R] l'arco va invece a *BQ* o *BQ* \*.

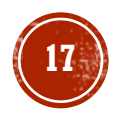

§**Fondamentale**: un user *C* ha il privilegio *Q* qualora vi sia un path *XP* \*\* a *CQ*, *CQ* \*, o *CQ*  \*\*, e *P* e' un superprivilegio di *Q*.

Si noti che P potrebbe essre  $Q$ , e X potrebbe essere C.

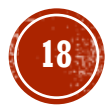

- §**Fondamentale**: un user *C* ha il privilegio *Q* qualora vi sia un path *XP* \*\* a *CQ*, *CQ* \*, o *CQ*  \*\*, e *P* e' un superprivilegio di *Q*.
	- Si noti che P potrebbe essre  $Q$ , e X potrebbe essere C.
- §Se *A* revoca *P* da *B* con l'opzione CASCADE, si cancella l'arco da *AP* a *BP*.

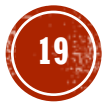

§**Fondamentale**: invece se *A* usa RESTRICT, ed esiste un arco da *BP* verso un altro nodo, allora la revoke viene respinta e il grafo non viene cambiato.

- § Bisogna controllare che ogni nodo ha un path da qualche nodo \*\*, che rappresenta la proprieta' (di un privilegio)
- §Ciascun node senza uno di questi path rappresent un privilegio revocato e viene cancellato dal diagramma.

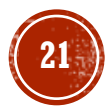

### DIAGRAMMA DEI PRIVILEGI: ESEMPIO

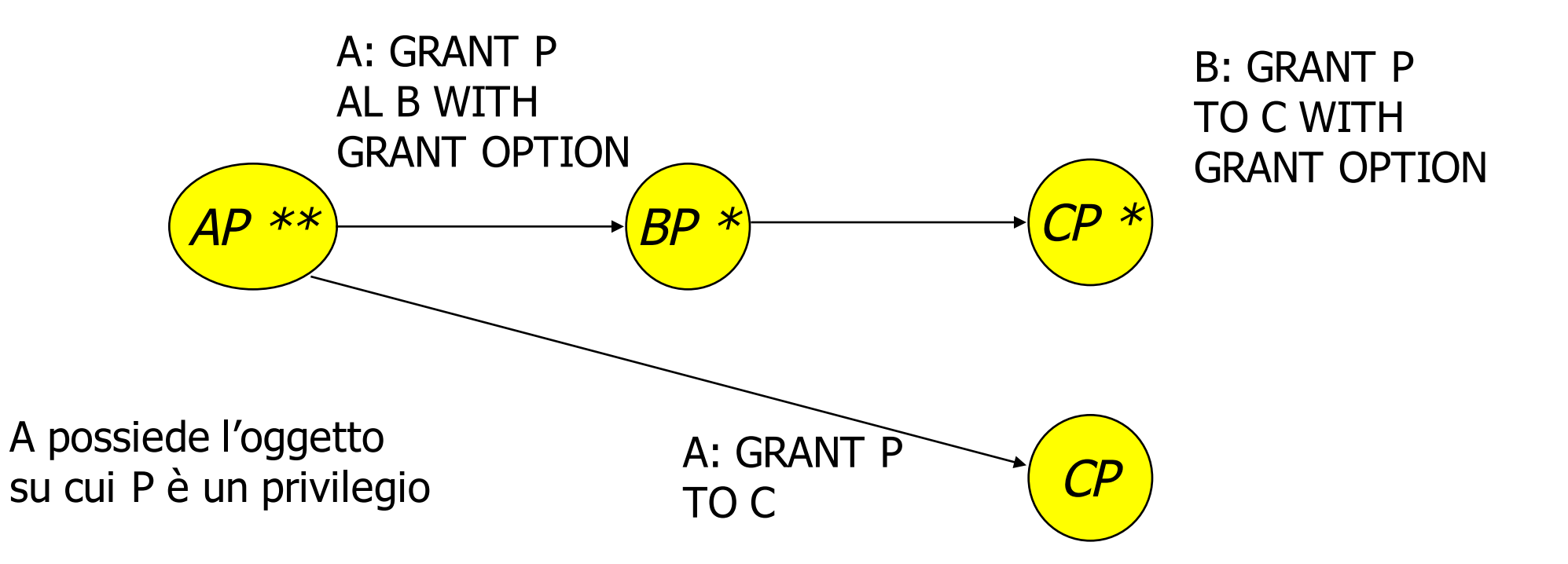

# DIAGRAMMA DEI PRIVILEGI: ESEMPIO

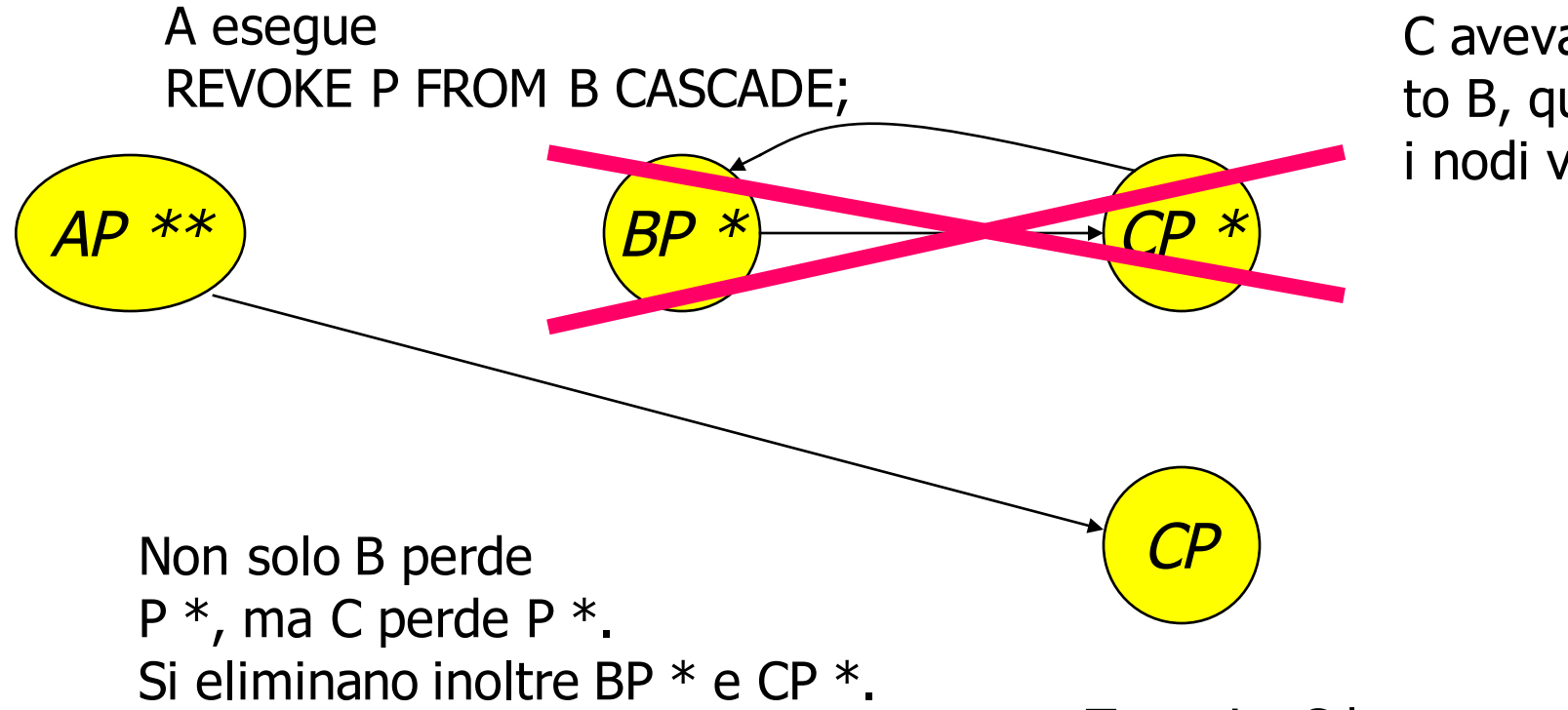

C aveva passato P to B, quindi entrambi i nodi vengono cancellati.

Tuttavia, C ha ancora P senza grant option a causa della concessione diretta.

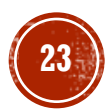

# RIEPILOGO

#### GRANT privileges ON object TO users [WITH GRANT OPTIONS]

 $privileges = SELECT$  | INSERT(column-name) | UPDATE(column -name) | DELETE | REFERENCES(column -name)  $object = table \mid attribute$ 

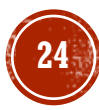

#### GRANT INSERT, DELETE ON Customers TO **Yuppy** WITH GRANT OPTIONS

Queries concesse a Yuppy:

INSERT INTO Customers(cid, name, address) VALUES(32940, 'Joe Blow', 'Seattle')

DELETE Customers WHERE LastPurchaseDate < 1995

Queries negate a Yuppy:

SELECT Customer.address FROM Customer WHERE name  $=$  'Joe Blow'

#### GRANT SELECT ON Customers TO **Michael**

Ora **Michael** puo' usare SELECT, ma non INSERT oDELETE

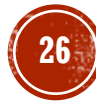

GRANT SELECT ON Customers TO **Michael** WITH GRANT OPTIONS

> **Michael** puo' utilizzare, ad esempio:: GRANT SELECT ON Customers TO **Yuppi**

> Ora **Yuppi** puo' fare la SELECT su Customers

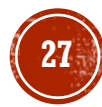

#### GRANT UPDATE (price) ON Product TO **Leah**

**Leah** puo' fare update, ma solo su Product.price, e non su Product.name

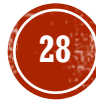

Customer(cid, name, address, balance) Orders(oid, cid, amount) cid= foreign key

Bill ha diritti di INSERT/UPDATE su Orders. MA NON PUO" FARE INSERT !

GRANT REFERENCES (cid) ON Customer TO **Bill**

Ora **Bill** puo' fare INSERTdi tuple in Orders

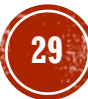

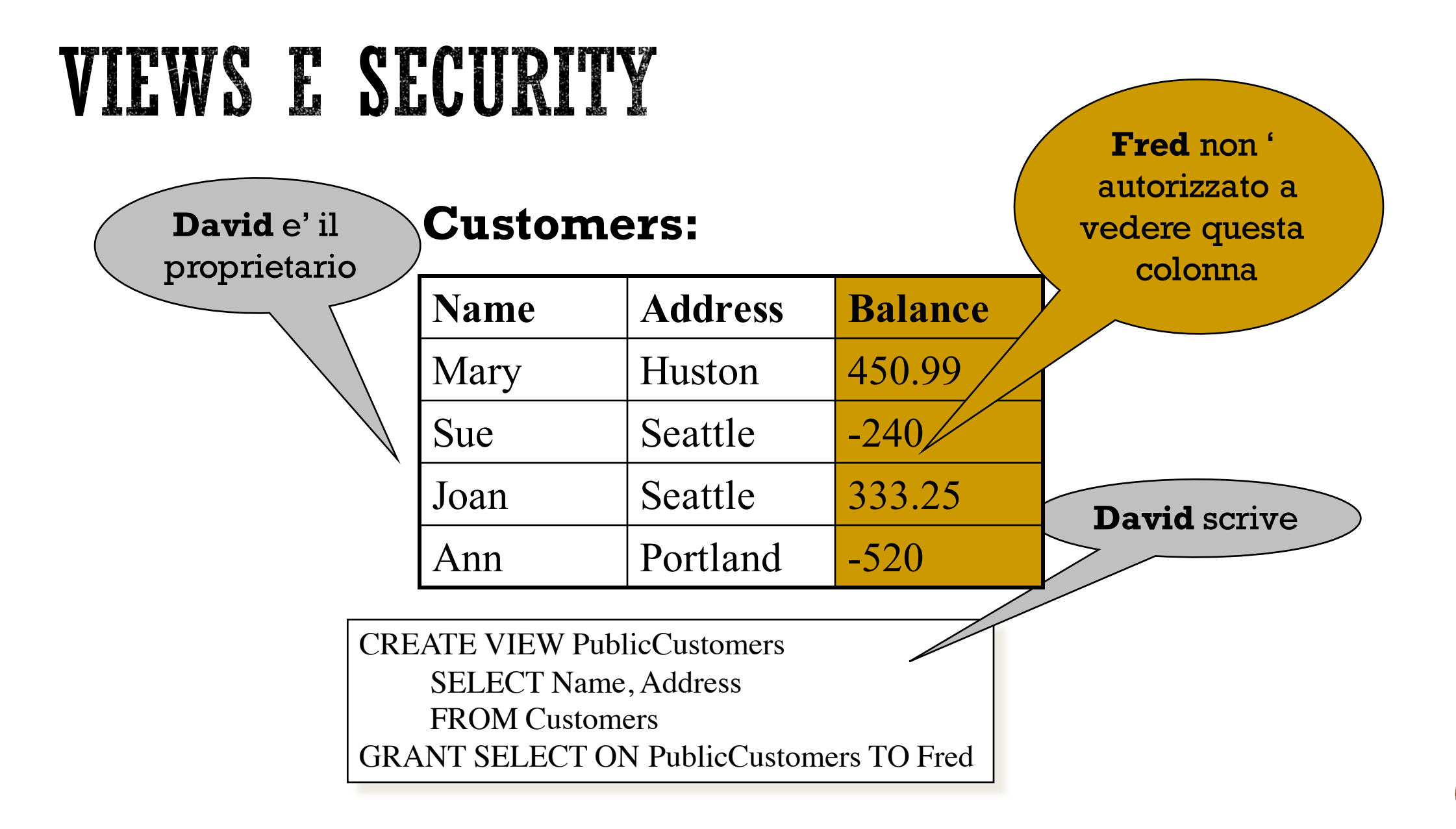

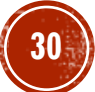

# VIEWS E SECURITY

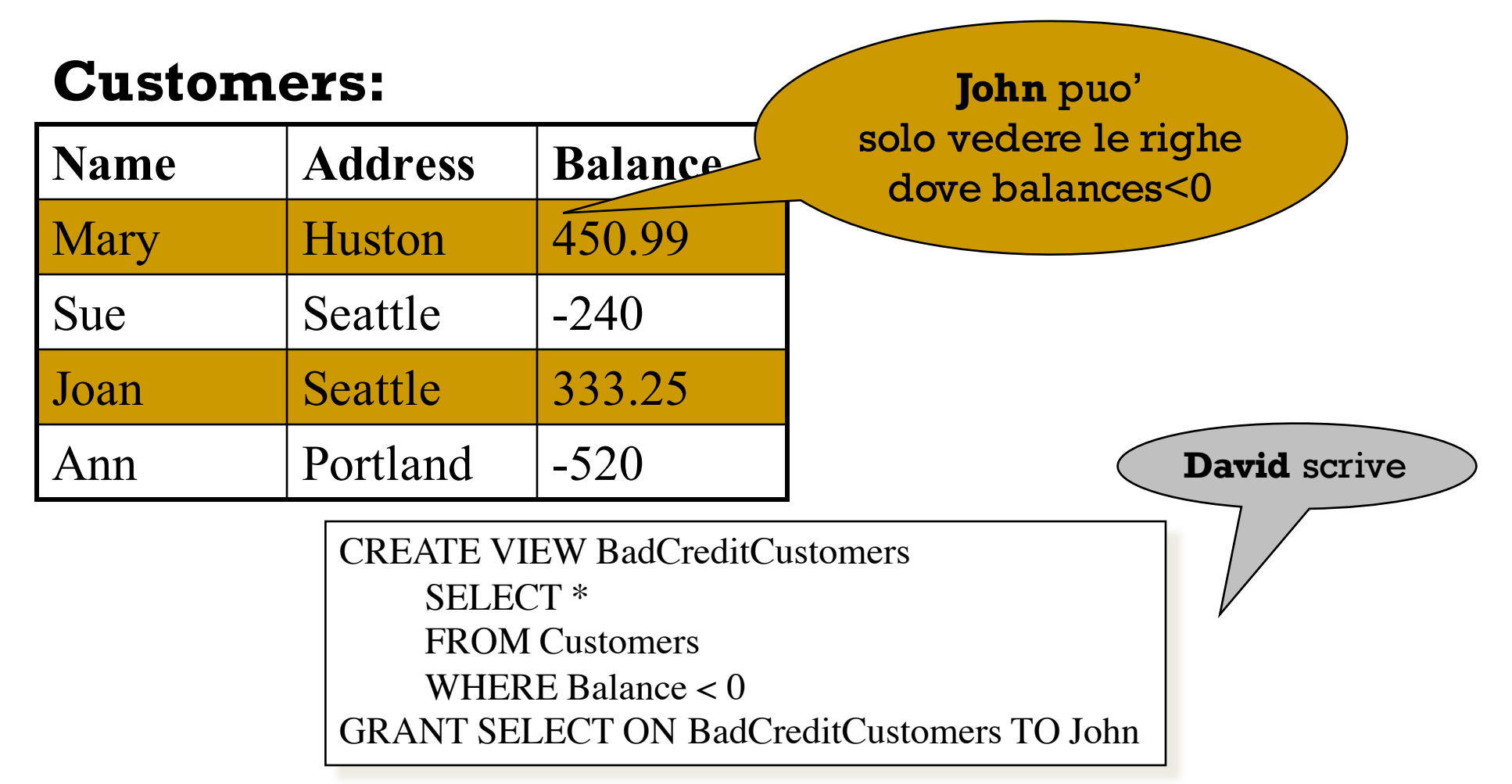

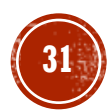

# VIEWS E SECURITY

#### • Ogni utente dovrebbe vedere solo i suoi rec $\beta$ rd

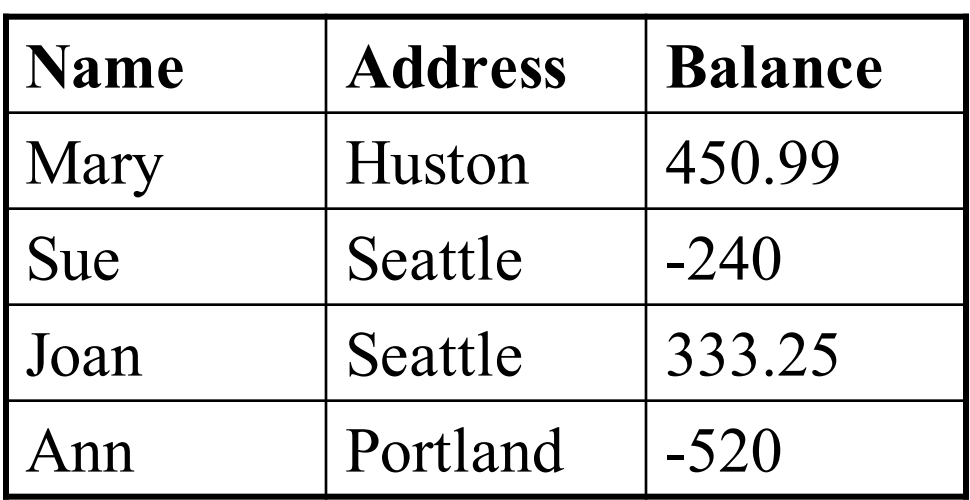

C'e' bisogno di un *row-level* access control

E se ci fossero 10.000 utenti?

CREATE VIEW CustomerMary SELECT \* FROM Customers WHERE name  $=$  'Mary' GRANT SELECT ON CustomerMary TO Mary

CREATE VIEW CustomerSue SELECT \* FROM Customers WHERE name = 'Sue' GRANT SELECT ON CustomerSue TO Sue

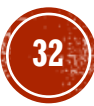

## REVOCATION

REVOKE [GRANT OPTION FOR] privileges ON object FROM users { RESTRICT | CASCADE }

L'amministratore scrive:

REVOKE SELECT ON Customers FROM **David** CASCADE

**John** perde il privilegio SELECT su BadCreditCustomers

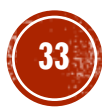

# REVOCATION

Joe: GRANT [….] TO Art … Art: GRANT [….] TO Bob … Bob: GRANT [….] TO Art … Joe: GRANT [….] TO Cal … Cal: GRANT [….] TO Bob … Joe: REVOKE [….] FROM Art CASCADE

Stesso privilegio, stesso oggetto, GRANT OPTION

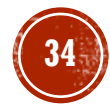

### **REVOCATION**

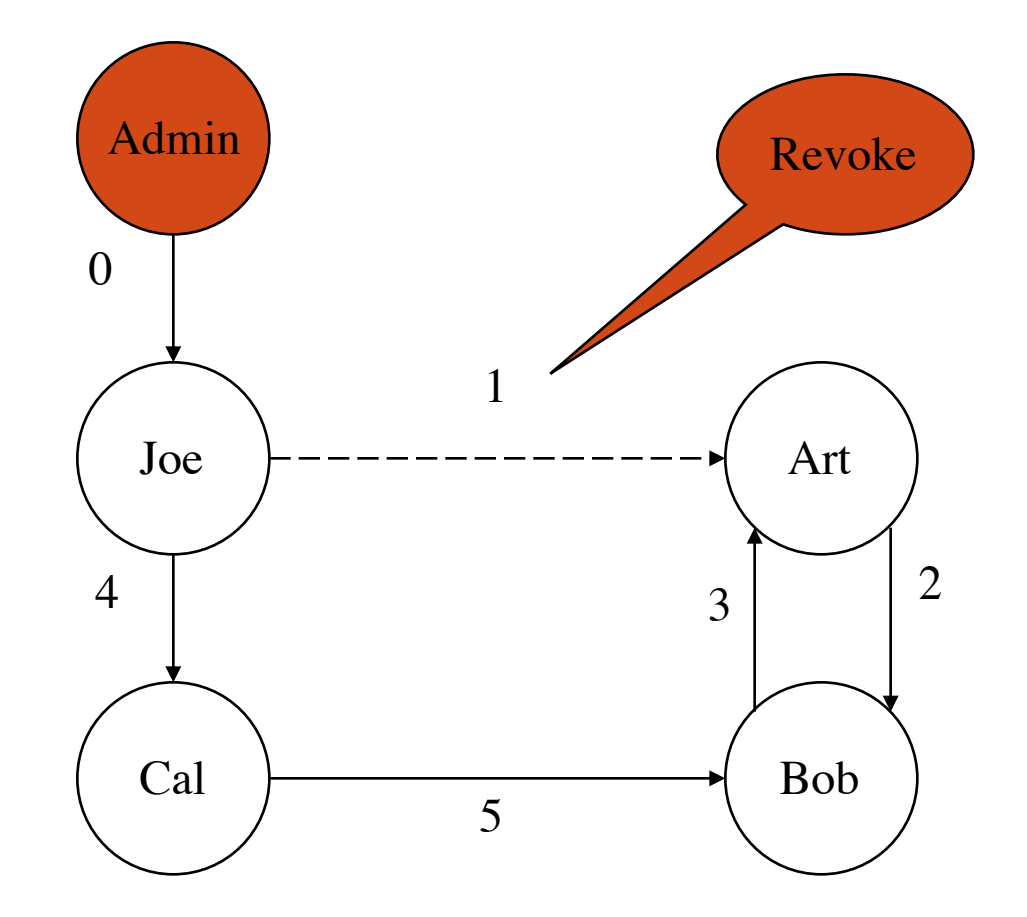

Ognuno mantiene il suo privilegio

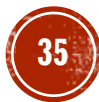

# SOMMARIO DELLA SICUREZZA IN SQL

#### Limitazioni:

#### §Non c'e' row level access control

#### §Chi crea la tabella possiede i dati!

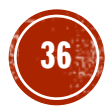

# DUE ATTACCHI FAMOSI

§SQL injection

§Sweeney's example

# SQL INJECTION

Your health insurance company lets you see the claims online:

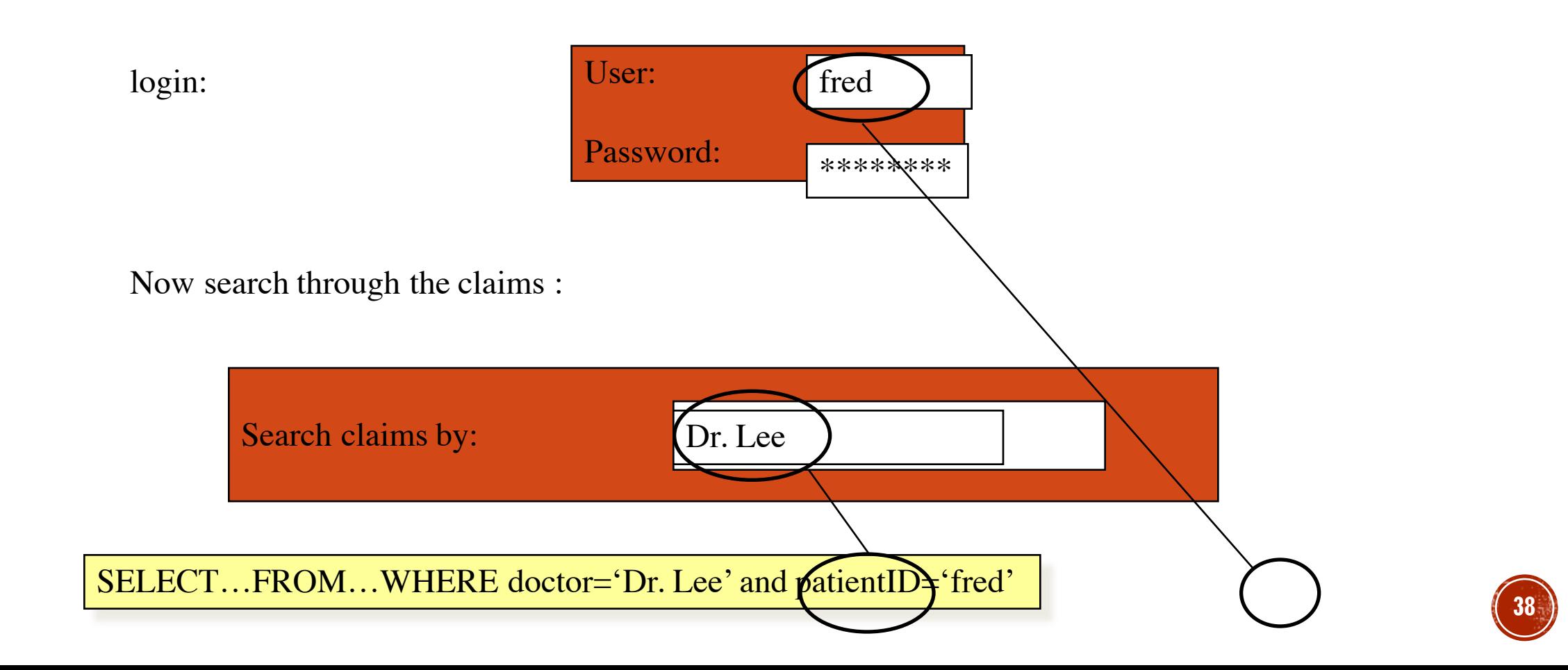

# SQL INJECTION

Now try this:

Search claims by:  $\Box$  Dr. Lee' OR patientID = 'suciu'; --

....WHERE doctor='Dr. Lee' OR patientID='suciu'; --' and patientID='fred'

Better:

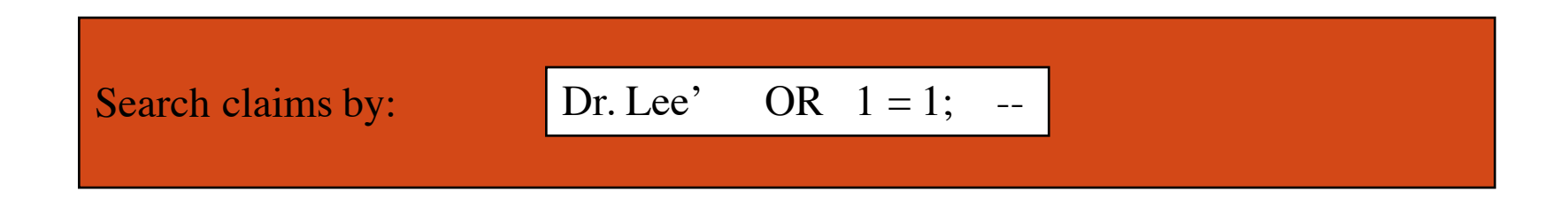

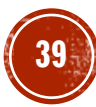

# SQL INJECTION

When you're done, do this:

Search claims by: Dr. Lee'; DROP TABLE Patients; --

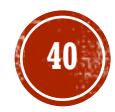

# LATANYA SWEENEY'S FINDING

§ In Massachusetts, ilGroup Insurance Commission (GIC) e' responsabile dell'acquisto delle assicurazioni sulla vita degli impiegati nel settore della sanita'

§ GIC deve pubblicare i dati:

GIC(**zip, dob, sex**, diagnosis, procedure, ...)

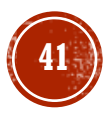

## LATANYA SWEENEY'S FINDING

§Sweeney ha pagato \$20 e comprato la lista degli aventi diritti al voto di Cambridge Massachusetts:

> GIC(**zip, dob, sex**, diagnosis, procedure, ...) VOTER(name, party, ..., **zip, dob, sex**)

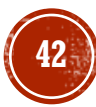

# LATANYA SWEENEY'S FINDING

**zip, dob, sex**

- §William Weld (ex governatore) vive a Cambridge, percio' e' un VOTER
- §6 persone in VOTER condividono il suo **dob**
- §solo 3 sono uomini (same **sex**)
- §Weld era l'unico ad avere quel codice **zip**
- §Sweeney e' riuscita a venire a conoscenza dei record medici di Weld's

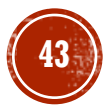

## DUE NUOVE TECNICHE

- § K-anonymity, information leakage
- Row-level access control

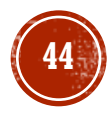

#### INFORMATION LEAKAGE:K-ANONYMITY

Definition: ogni tupla e' uguale a k-1 altre

Anonimizzazione: attraverso cancellazione e generalizzazione

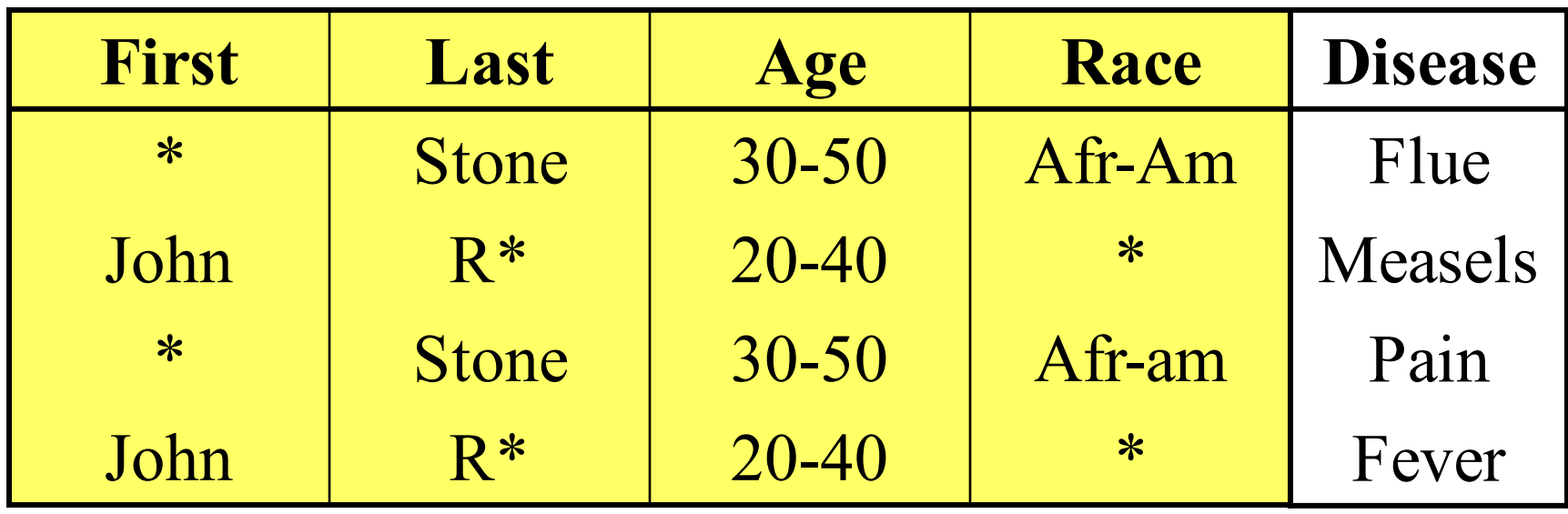

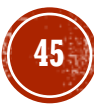

[Miklau&S'04, Miklau&Dalvi&S'05,Yang&Li'04]

#### INFORMATION LEAKAGE: QUERY-VIEW SECURITY

Have data: TABLE Employee(name, dept, phone)

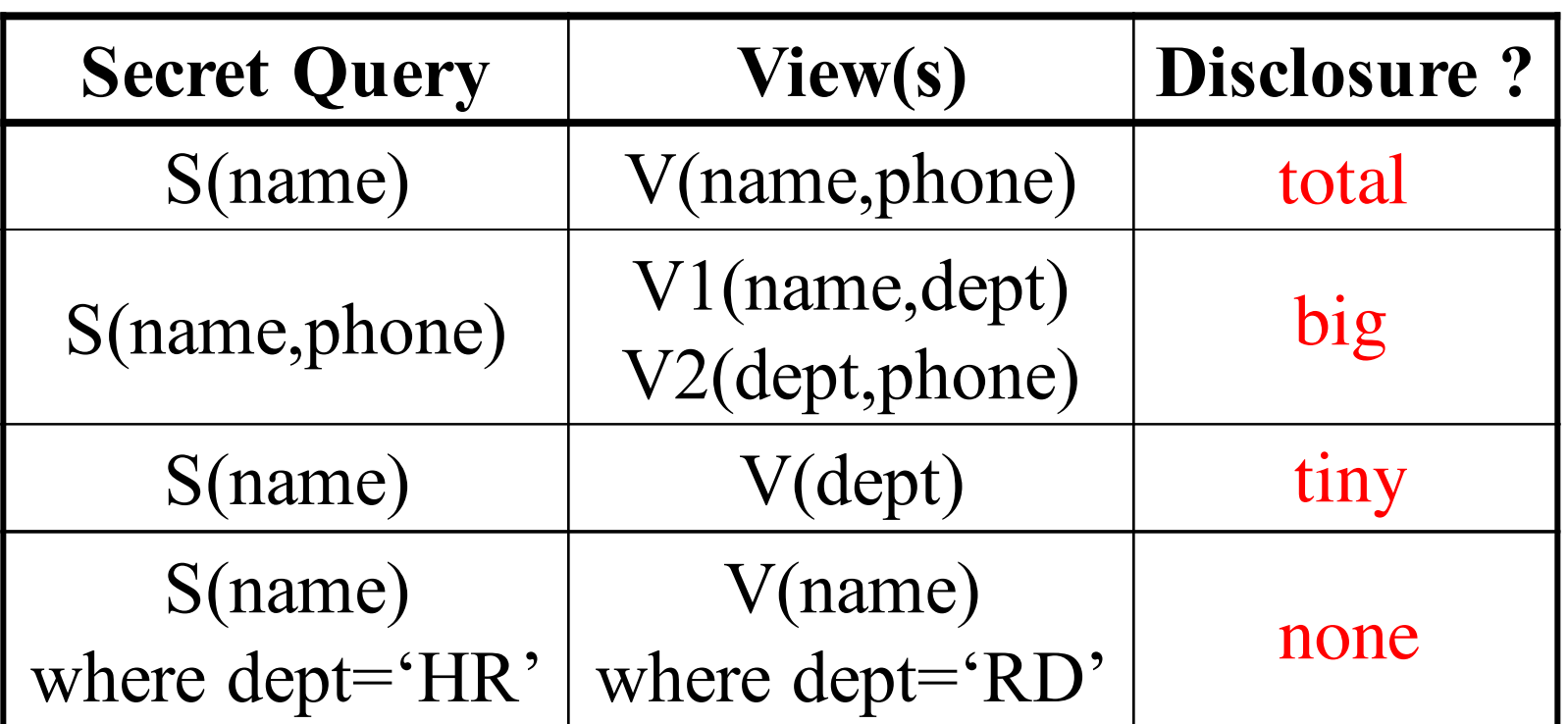

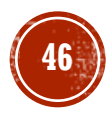

# FINE-GRAINED ACCESS CONTROL

Control access at the tuple level.

- § Policy specification languages
- § Implementation

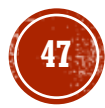

#### POLICY SPECIFICATION LANGUAGE

No standard, but usually based on parameterized views.

CREATE AUTHORIZATION VIEW PatientsForDoctors AS SELECT Patient.\* FROM Patient, Doctor WHERE Patient.doctorID = Doctor.ID and Doctor.login =  $\%$ currentUser

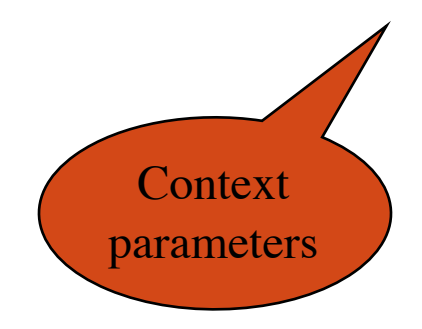

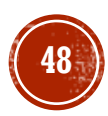

### IMPLEMENTATION

SELECT Patient.name, Patient.age FROM Patient WHERE Patient.disease = 'flu'

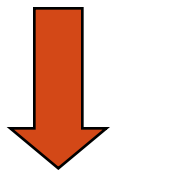

SELECT Patient.name, Patient.age FROM Patient, Doctor WHERE Patient.disease = 'flu' and Patient.doctorID = Doctor.ID and Patient.login =  $\%$ currentUser

e.g. Oracle

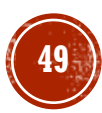

# TWO SEMANTICS

#### $\blacksquare$  The Truman Model = filter semantics

- transform reality
- § ACCEPT all queries
- § REWRITE queries
- § Sometimes misleading results

SELECT count(\*) FROM Patients WHERE disease='flu'

- $\blacksquare$  The non-Truman model = deny semantics
	- § reject queries
	- § ACCEPT or REJECT queries
	- **Execute query UNCHANGED**
	- § May define multiple security views for a user

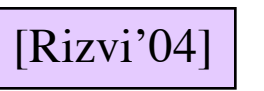

# SUMMARY ON INFORMATION DISCLOSURE

- The theoretical research:
	- § Exciting new connections between databases and information theory, probability theory, cryptography
- § The applications:
	- § many years away

[Abadi&Warinschi'05]

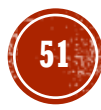

# SUMMARY OF FINE GRAINED ACCESS CONTROL

- § Trend in industry: label-based security
- § Killer app: application hosting
	- § Independent franchises share a single table at headquarters (e.g., Holiday Inn)
	- § Application runs under requester's label, cannot see other labels
	- Headquarters runs Read queries over them
- § Oracle's Virtual Private Database

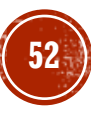